- 13 ISBN 9787115288967
- 10 ISBN 7115288968

出版时间:2012-10

 $(2012-09)$ 

页数:202

版权说明:本站所提供下载的PDF图书仅提供预览和简介以及在线试读,请支持正版图书。

## www.tushu000.com

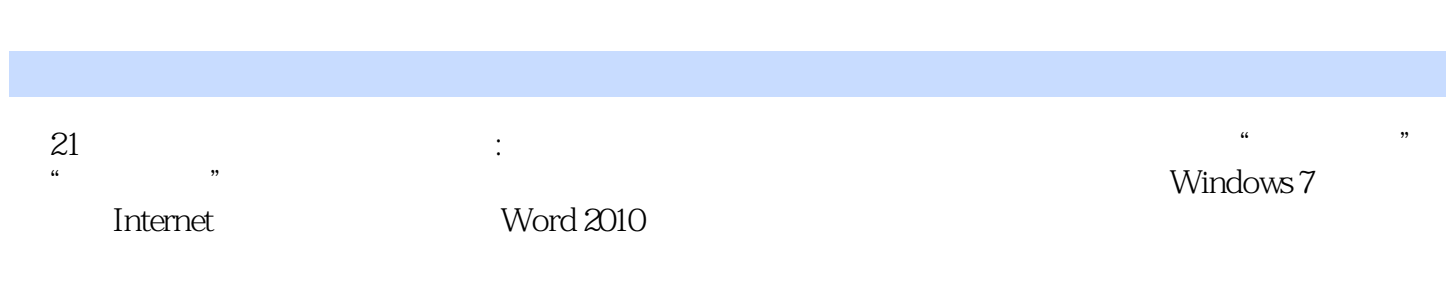

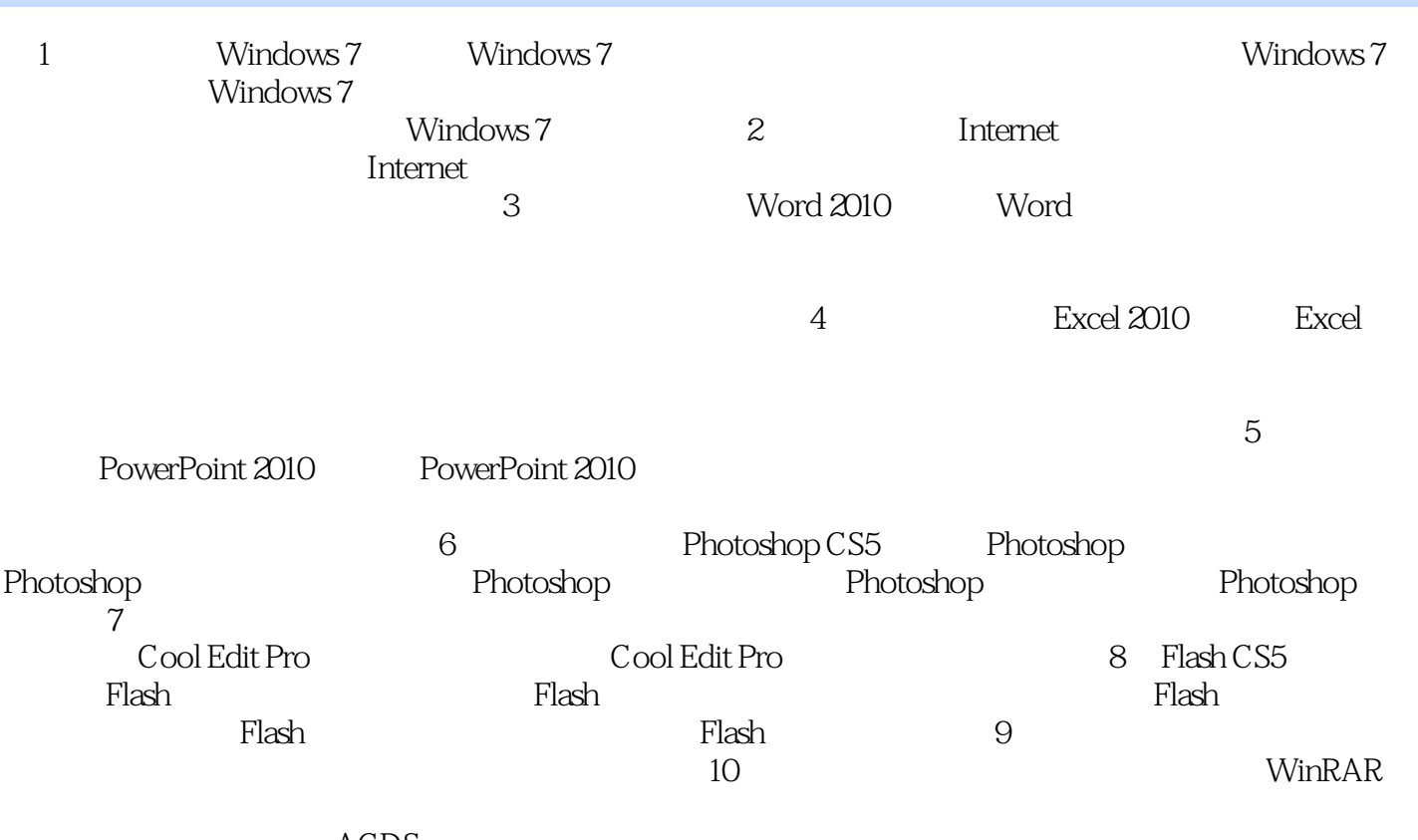

ACDSee

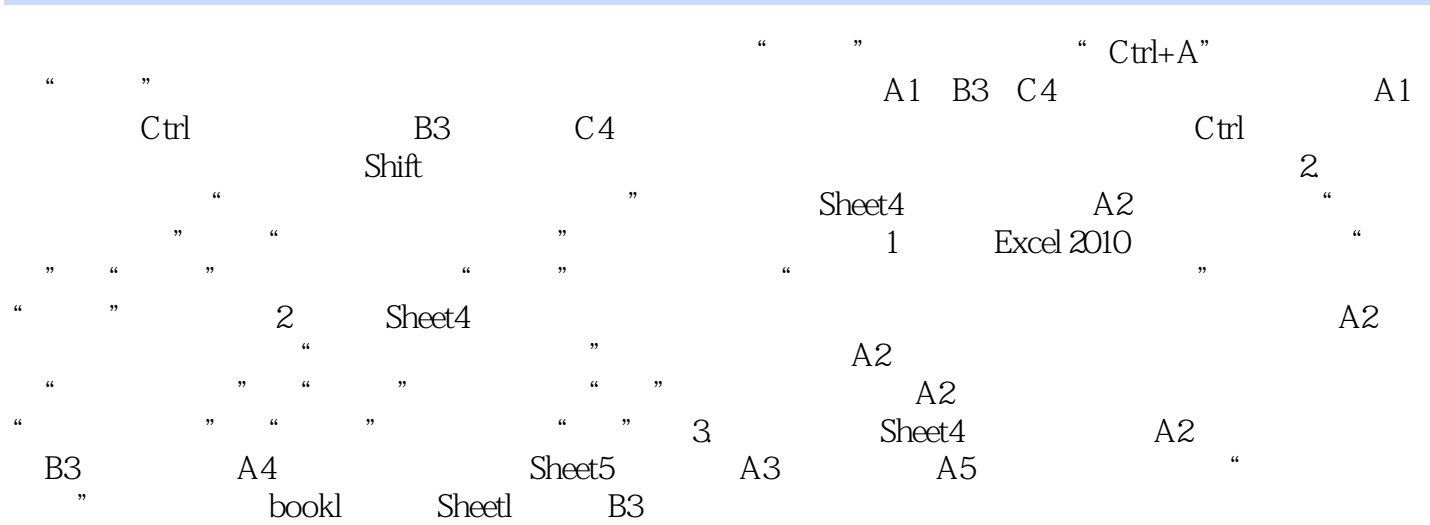

 $\approx$  21  $\cdots$  21  $\mu$  , and the state of the state  $\mu$ 

本站所提供下载的PDF图书仅提供预览和简介,请支持正版图书。

:www.tushu000.com